EHCHUBGUIDEGEN7\_ANNREVPROCESS

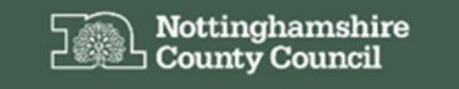

Education, Health and Care Hub

## EHC Hub Guidance Annual Reviews

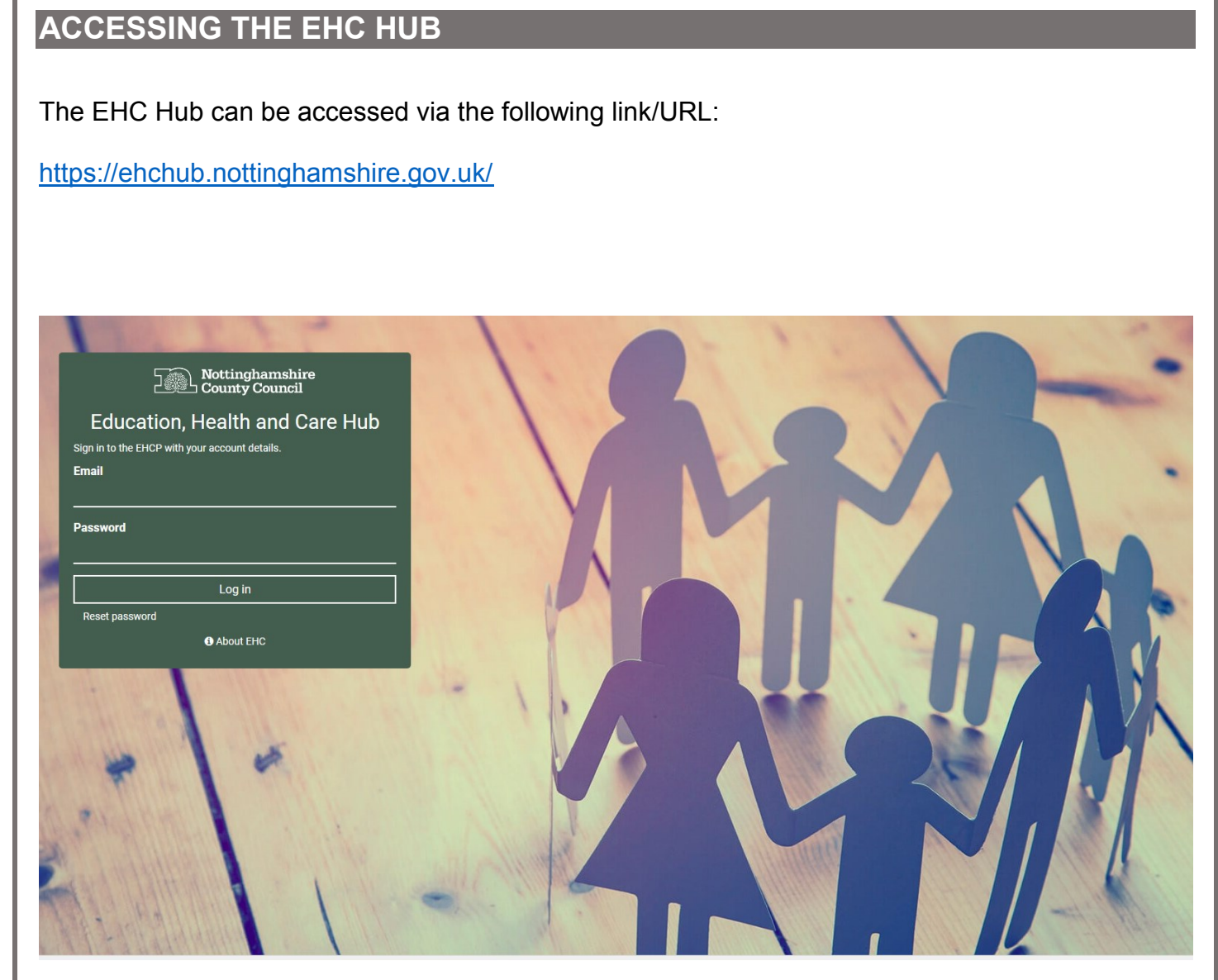

For more information about the EHC process click **O** About EHC

The following gives an overview of the annual review screens available with the EHC Hub:

## **ANNUAL REVIEWS**

Once an EHCP has been finalised it should be reviewed annually in line with EHC legislation. Reviews can be arranged as soon as a plan is finalised, to do this in the **Case Home** screen click the **Open review at the current stage** hyperlink in the **Review in Progress** screen

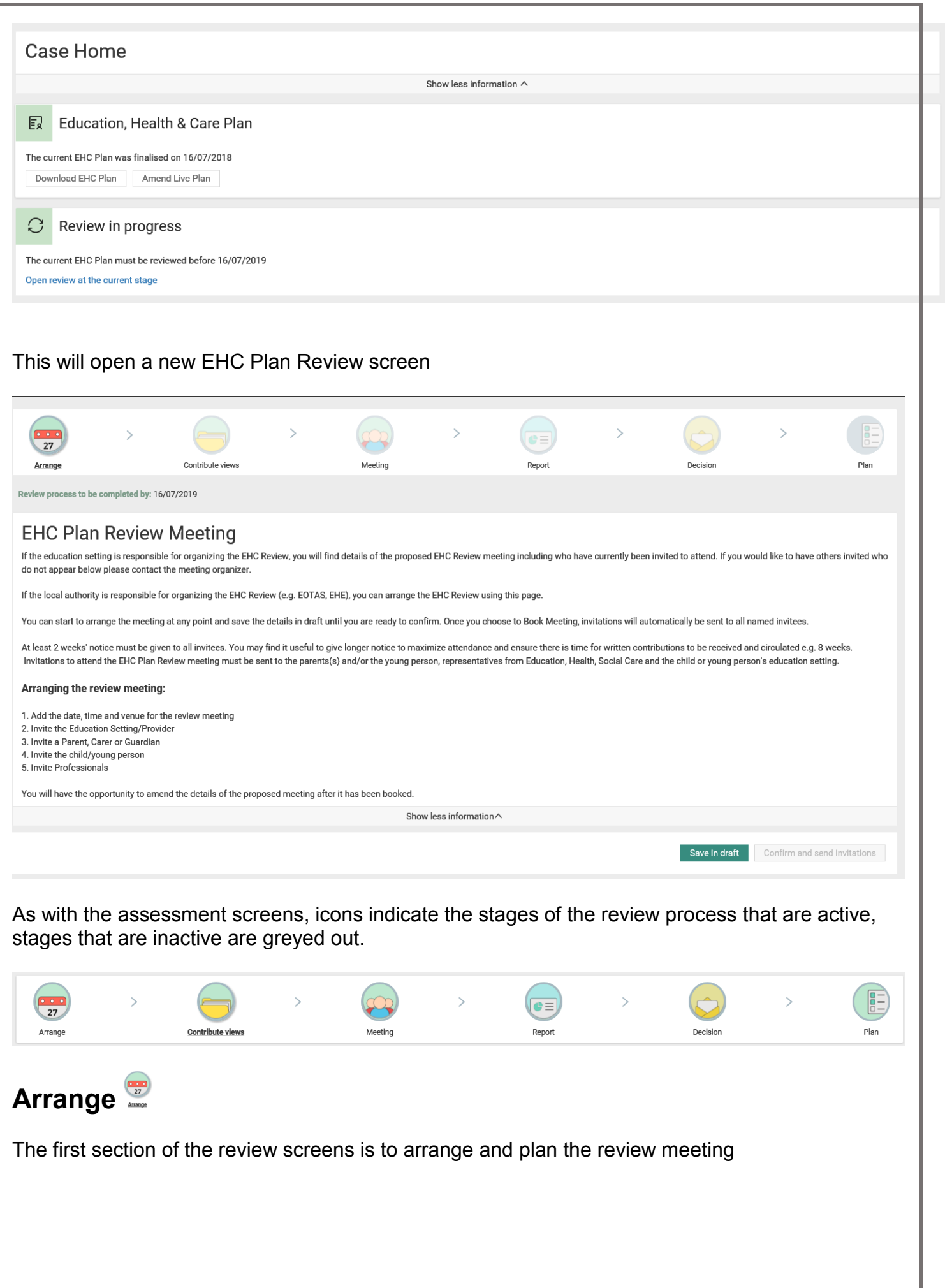

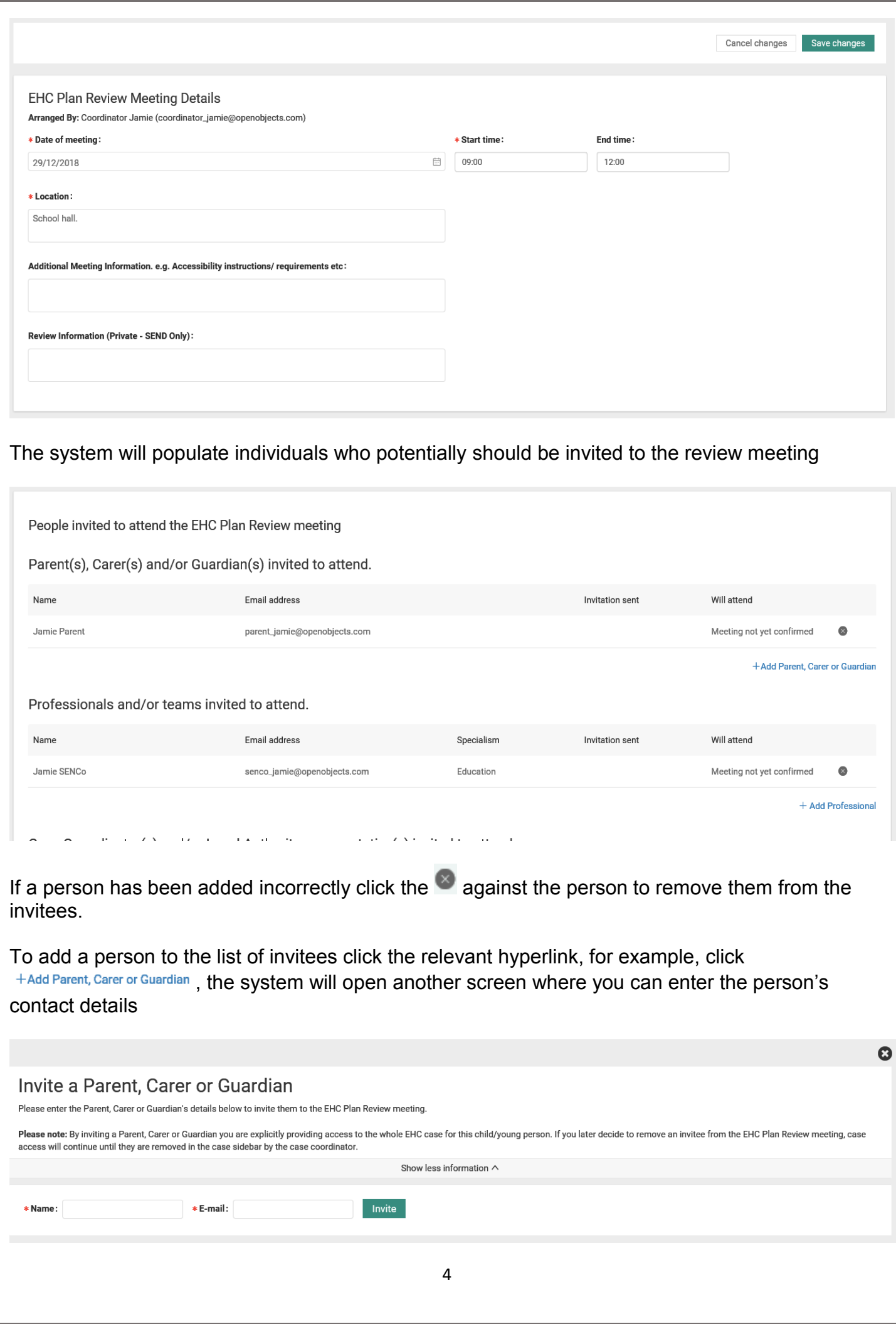

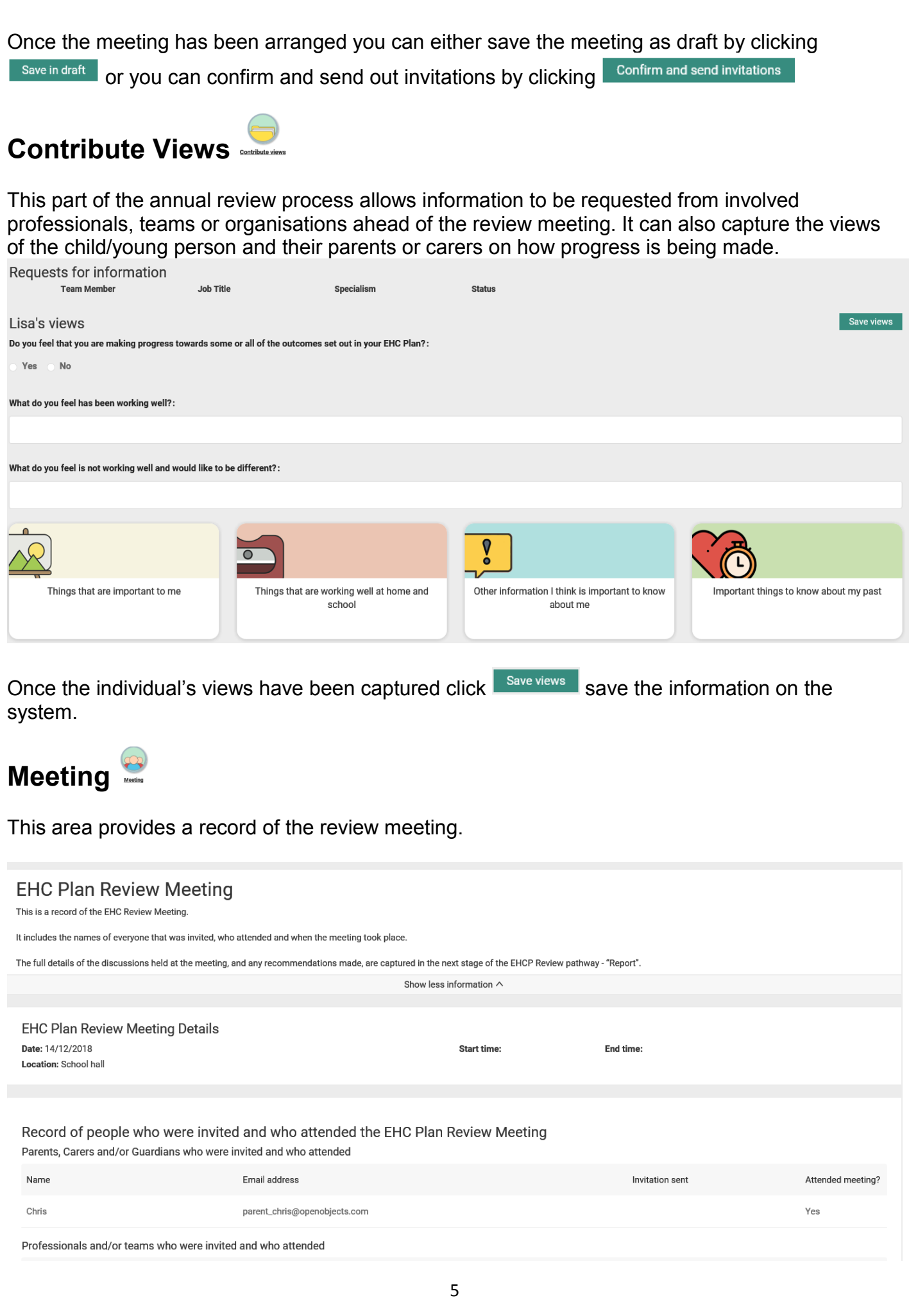

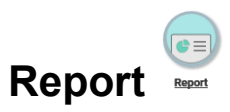

This section holds the full EHC review report. The report has several sections and includes a view on how the child or young person is currently progressing towards each outcome, as well as any recommendations for changes/ amendments to the EHC Plan.

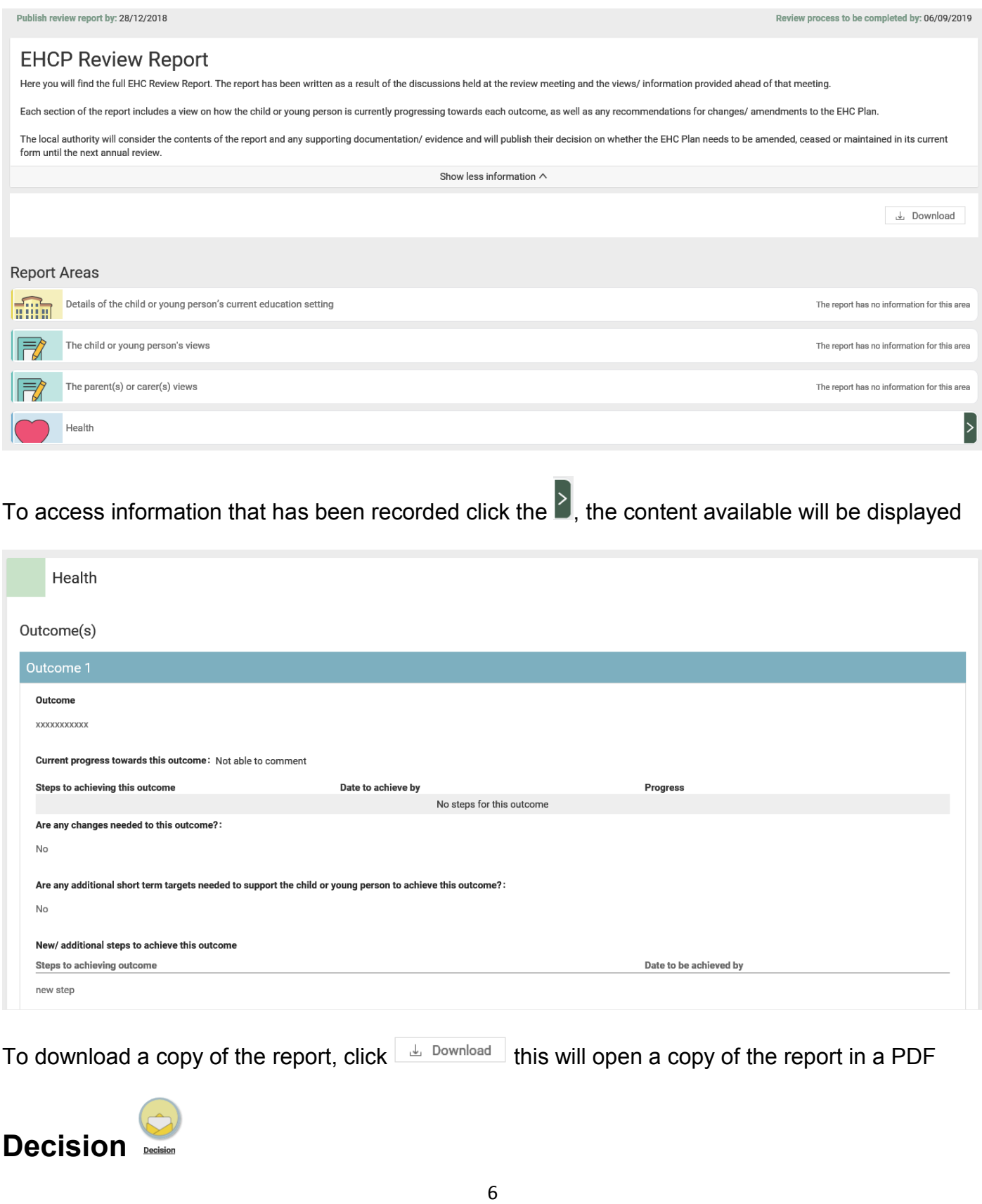

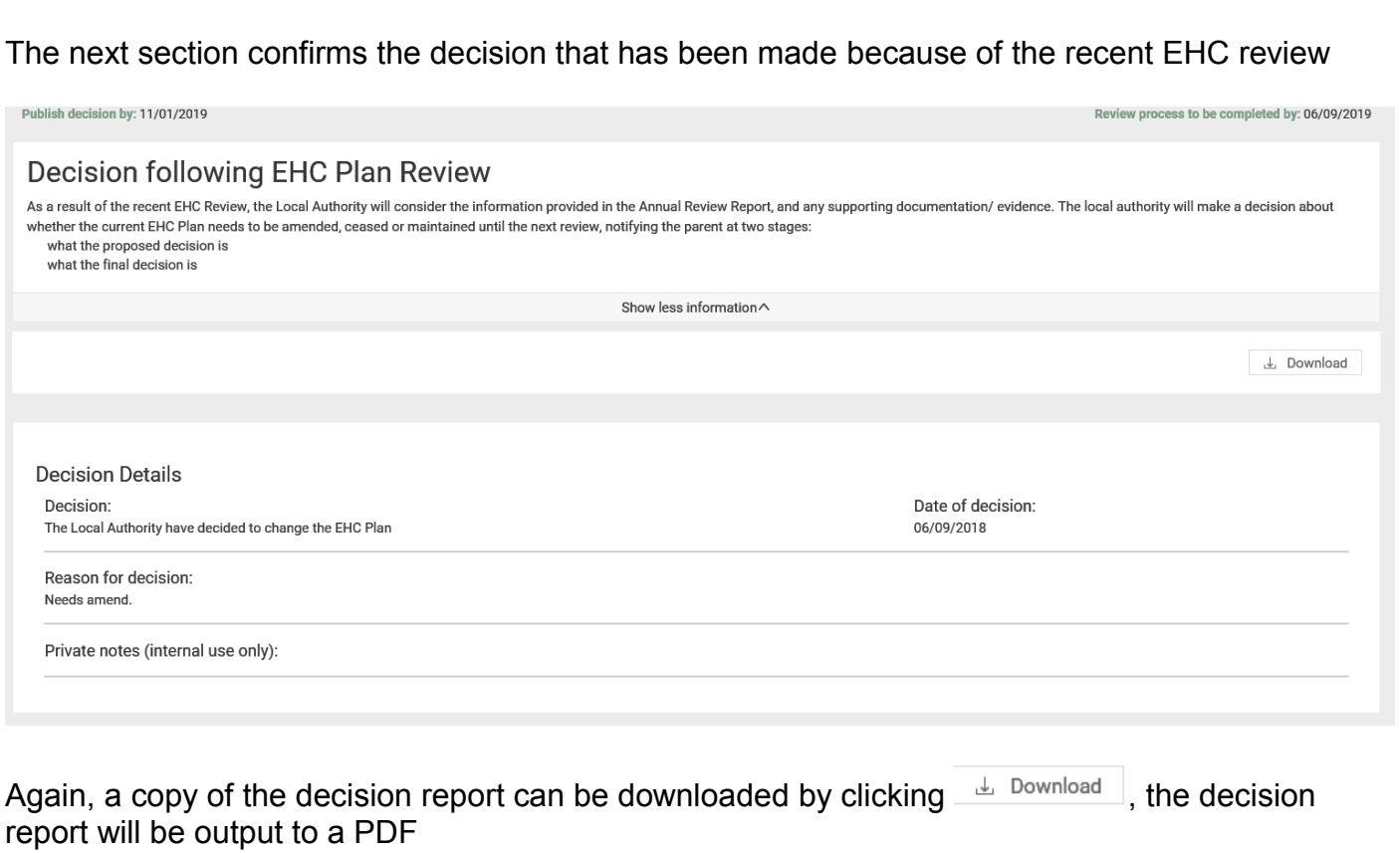

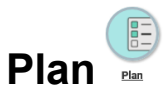

This is the final section of the review screens and holds the details of the revised EHC Plan, the draft plan can be shared by clicking  $\Box$  share Draft as with the full EHC assessment process – See guidance sheet **EHCHUBGUIDE3a\_ASSESSMENT** for further details.